# **Automatisierte Optimierung von Baugrubensicherungen**

**Dr.-Ing. Jörg Meier** Gruner AG, Abteilung Geotechnik, Basel, Schweiz

## **1 Motivation**

Beim Design von Baugrubensicherungen [\(Bild 1\)](#page-0-0), ist durch den Planer eine Vielzahl von Design-Größen so festzulegen, dass Standsicherheit und Gebrauchstauglichkeit gewährleistet sind. Hinzu kommen Randbedingungen der Behörden, wie z. B. aus einer wasserrechtlichen Erlaubnis. Nach diesen Grundforderungen ist der Planer zudem auch dem Wunsch ausgesetzt, die Baugrubensicherung mit Blick auf verschiedene andere Aspekte zu optimieren. Zu diesen Aspekten gehören u. a. Bauablauf und Baukosten. Der vorliegende Beitrag behandelt die Optimierung der letztgenannten Aspekte.

<span id="page-0-0"></span>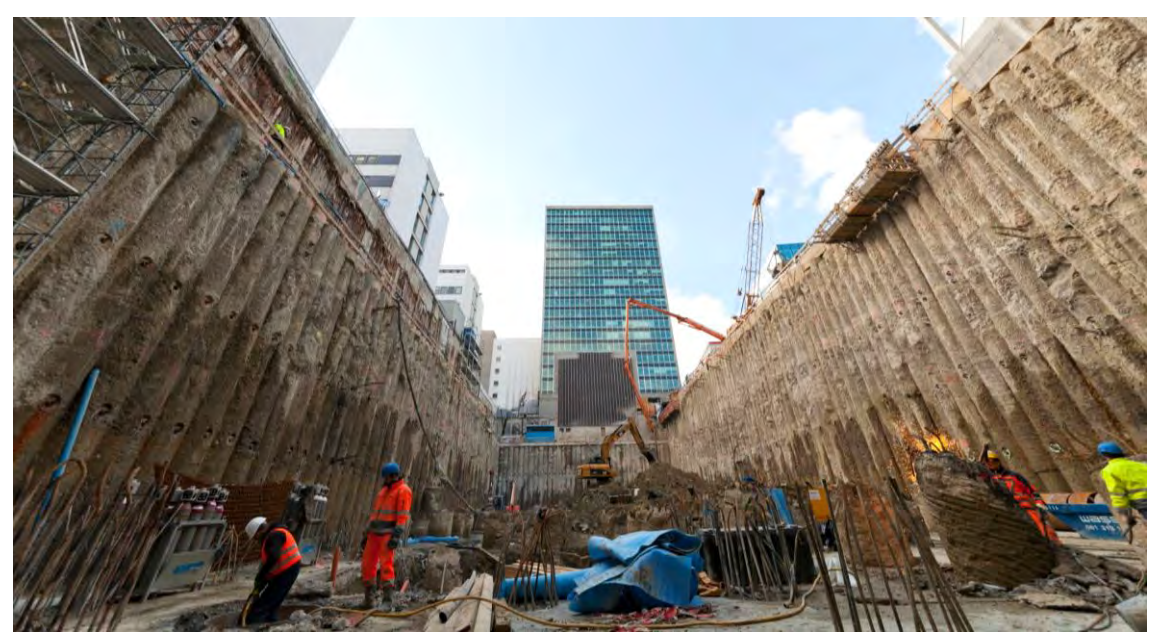

**Bild 1** Endaushub der Baugrube für den Roche Bau 1 im Basler Wettsteinquartier. Im Hintergrund der 62 m hohe Bau 52 (Copyright: F. Hoffmann-La Roche AG, Basel)

Könnte für eine rückverankerte Baugrubensicherung beispielsweise durch eine geschickte Positionierung von Litzenankern der horizontale Ankerabstand vergrößert werden, oder eine Ankerlage gänzlich entfallen, würde sich dies positiv im Bauablauf bemerkbar machen, da schlicht weniger Elemente einzubauen sind. Zwar kann es infolge dieser Anpassung notwendig sein, dass eine größere Gurtung und eine steifere Verbauwand einzubauen ist, jedoch wird dieser Mehraufwand häufig durch die gesparten Material- und Herstellungskosten der weniger einzubauenden Anker überkompensiert.

Für den Planer bedeutet dieser Optimierungsprozess i. d. R. einen nicht zu vernachlässigenden Aufwand. Pro Lage Litzenanker kommen mit dem vertikalen Ansatzpunkt und der Horizontalneigung jeweils mindestens zwei Design-Parameter hinzu (weitere Parameter wie z. B. die Vorspannung werden hier nicht näher beleuchtet, fügen sich jedoch in das in diesem Beitrag gezeigte Framework problemlos ein). Bei einer Baugrubensicherung mit 4 Ankerlagen ergibt sich so eine Optimierungsaufgabe mit mindestens 8 Unbekannten. Nicht unerwähnt soll bleiben, dass der Optimierungsaufwand überlinear mit der Anzahl der Design-Parameter ansteigt. Eine solche Baugrubensicherung mit 4 Ankerlagen kann somit durchaus bei händischer Optimierung einen signifikanten Planungsaufwand erzeugen - je nach dem zu erreichenden Optimierungsziel. Dieser Aufwand erhöht sich noch zusätzlich, wenn Anker als elasto-plastische Auflager mit Vorspannkraft und Bettungsansatz berücksichtigt werden (ein Ansatz, der bekanntlich zu optimierten Ergebnissen führt).

In der Literatur finden sich verschiedene Publikationen zur Optimierung des Entwurfs von Verbauwänden, wobei die gewünschte Kostenoptimierung i. d. R. mit einer statischen Optimierung einhergeht. Diese Publikationen lassen sich vereinfachend in zwei Kategorien einteilen: (1) Optimierung durch eine geschickte Verwendung von Zusatzmaßnahmen und Ausnutzung von speziellen Berechnungsansätzen und (2) eine Optimierung durch den Einsatz von mathematischen Optimierungsalgorithmen mit dem Ziel, durch eine geschickte Anordnung von vorgegebenen konstruktiven Elementen eine Kostenminimierung zu erreichen.

Aus der ersten Kategorie sind hier stellvertretend die Publikationen von Steiger und Pitteloud [\(Steiger & Pitteloud 2001\)](#page-10-0) und Moormann [\(Moormann 2002\)](#page-10-1) genannt, die eine Optimierung von Verbau und Wasserhaltung durch eine Reduktion der Einwirkungen aus Wasserdruck und Strömungskräften zeigen. Aus der zweiten Kategorie nutzt z. B. die Gruppe um Grabe in [\(Grabe et al. 2010\)](#page-11-0) Optimierungsverfahren für eine Kostenoptimierung einer Kaimauer.

Mit den bekannten mathematischen Optimierungsverfahren steht eine leistungsfähige Klasse von Algorithmen zur Verfügung, die für ähnliche Aufgabenstellungen sowohl im Fachgebiet der Geotechnik bereits seit Jahren erfolgreich eingesetzt werden. So wurden Optimierungsalgorithmen beispielsweise vielfach für die Parameterrückrechnung von Materialkennwerten für geotechnische Aufgabenstellung eingesetzt: Die Gruppe um

Gens, Ledesma und Alonso [\(Ledesma et al. 1996\),](#page-11-1) [\(Gens et al. 1996\)](#page-11-2) zeigen beispielsweise eine Parameterrückrechnung für ein synthetisches und reales Beispiel einer Tunnelauffahrung. Malecot und seine Kollegen [\(Malecot et al. 2004\)](#page-11-3) nutzen Optimierungsalgorithmen für die inverse Behandlung von Pressuremetermessungen eines Baugrubenaushubs auf der Basis von FEM-Simulationen. In [\(Feng](#page-11-4) et al. 2005) wird eine inverse Bestimmung von Parametern visko-elastischer Modelle für Fels genutzt. Durch den Autor dieses Beitrags wurden diese Verfahren in [\(Meier et al. 2008\)](#page-11-5) für eine Parameteridentifikation einer Hangrutschung in den italienischen Alpen verwendet.

In diesem Beitrag wird die Design-Optimierung von Baugrubensicherungen mithilfe von mathematischen Optimierungsverfahren an einem Beispiel gezeigt. Motivation dieses Beitrags ist, den Einsatz von mathematischen Optimierungsverfahren für die automatisierte Optimierung von Baugrubensicherungen auf Basis eines Stabstatikmodells zu zeigen. Ausgehend von einem kurzen Abriss der theoretischen Hintergründe soll beispielhaft die Optimierung einer Baugrubensicherung gezeigt werden.

## **2 Grundkonzept und verwendetes Framework**

Beim herkömmlichen Design von Baugrubensicherungen kommt i. d. R. ein Stabstatik-Programm zum Einsatz, in dem die einzelnen Bauzustände modelliert und berechnet werden. Für jeden Bauzustand sind die Tiefe des Aushubs, der Zustand der Verbauwand, bereits installierte Anker, wirkende Lasten etc. zu berücksichtigen. Hierbei bedingen sich häufig einzelne Designparameter gegenseitig: So hängt die Tiefe eines Zwischenaushubs i. d. R. von der Höhenlage der herzustellenden Ankerlage ab. Die Aushubtiefe wiederum hat Einfluss auf das Absenkziel des Wasserstandes in der Baugrube und somit den effektiv anzusetzenden Wasserdruck auf die Wand. Weiterhin kann die Modellierung der Fussbettung der Wand von der Aushubtiefe abhängen. Wird im Rahmen einer händischen Optimierung die Höhenlage einer Ankerlage angepasst, müssen entsprechend alle abhängigen Parameter händisch nachgeführt werden. Dieser Arbeitsprozess ist i. d. R. aufwändig, repetitiv und fehleranfällig. Voraussetzung für eine automatisierte Optimierung eines Schnittes durch einen Baugrubenverbau ist somit ein automatisiertes Festlegen der abhängigen Parameter. Eine Benutzerinteraktion ist somit für die Ableitung von Modellen mit abweichenden Höhenlagen und Neigungen von Ankerlagen nicht mehr notwendig.

Zwar könnten die vorgenannten Voraussetzungen durch eine vollständige Implementierung einer Stabstatik realisiert werden, in der auch alle Parameter automatisch gesetzt werden. Nachteil dieser Lösung wäre jedoch, dass dies den regulären Workflow in vielen Planungsbüros brechen würde. Die hier verfolgte Lösung nutzt ein kommerziell verfügbares Stabstatikprogramm (DC-Baugrube), wobei die notwendigen Arbeitsschritte automatisiert werden. Hierzu gehören die Manipulation eines Modells wie oben beschrieben, die nachfolgende Ausführung der Berechnung und das Auslesen der Berechnungsresultate. Das bisher verwendete Stabstatikprogramm bleibt somit die zentrale Komponente der statischen Nachweise. Die Lösung zielt darauf ab, den Arbeitsschritt der händischen Optimierung zu großen Teilen zu ersetzen [\(Bild 2\)](#page-3-0). Die Vorteile dieses Vorgehens sind:

- Keine Umstellung des Design-Workflows: Das in jedem Fall zu erstellende Stabstatik-Modell ist gleichzeitig Basis für die Design-Optimierung. Es ist nicht notwendig, ein zusätzliches Modell in einer dritten Software zu realisieren.
- Unabhängige direkte Prüfbarkeit des finalen Designs: Dadurch, dass alle Berechnungen mit dem zugrunde liegenden Stabstatik-Modell ausgeführt werden, liegt auch das finale Design als fertig gerechnetes Modell in diesem Programm vor. Dieses Modell kann regulär wie auch jedes andere Modell geprüft werden.
- Teilautomatisierte Exploration: Unabhängig vom Einsatz mathematischer Optimierungsalgorithmen kann der Planer nach wie vor einzelne Design-Konfigurationen manuell einstellen und deren Effekte begutachten. Indem das aufwändige und fehleranfällige Setzen der abhängigen Parameter (wie Aushubtiefe, Wasserdruck und Bettung) automatisiert erfolgt, wird dieser Arbeitsschritt deutlich vereinfacht.

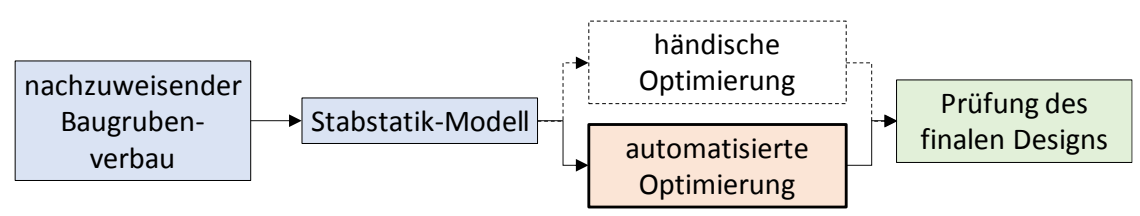

<span id="page-3-0"></span>**Bild 2** Stark vereinfachte Darstellung des Workflows

## **3 Mathematische Optimierung**

Mit dem zuvor vorgestellten Konzept erfolgt für die Optimierung keine Anpassung oder "Umstellung" des numerischen Modells der Stabstatik ("Vorwärtsrechnung"). Die im Rahmen dieses Beitrags verwendete Technik nutzt somit den "direkten Ansatz" der Parameteroptimierung, für den die Vorwärtsrechnung unverändert verwendet wird.

Die Suche nach "guten" Parametersätzen erfolgt iterativ, wie in [Bild 3](#page-4-0) als Ablaufschema dargestellt: Ausgehend von i. d. R. zufällig erzeugten initialen Parametersätzen wird für jeden der Parametersätze ein Stabstatik-Modell erzeugt, berechnet und die zugehörigen Kosten bestimmt. Anhand dieser zu den Parametersätzen gehörenden Kosten werden im Folgenden durch den Optimierungsalgorithmus neue Parametersätze bestimmt und der nächste Zyklus gestartet. Ziel des Optimierungsalgorithmus ist dabei, mit einer möglichst geringen Anzahl von Vorwärtsrechnungen den Kostenwert zu minimieren. Diese

Iterationsschleife wird unterbrochen, wenn eines der Abbruchkriterien erfüllt ist, wie z. B. wenn während einer gewissen Anzahl von Zyklen keine Verbesserung der Kosten erreicht wurde.

Im Folgenden werden die verwendete Kostenfunktion und der verwendete Optimierungsalgorithmus kurz beschrieben.

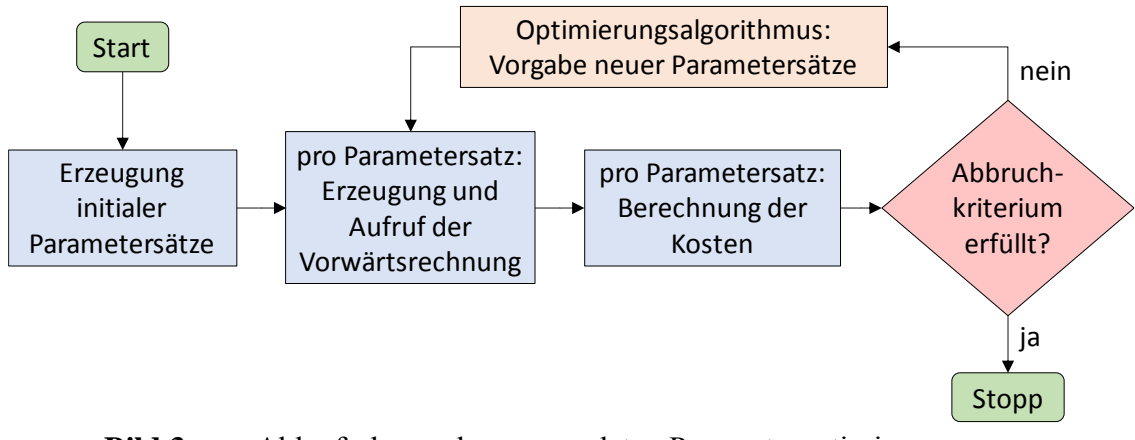

<span id="page-4-0"></span>**Bild 3** Ablaufschema der verwendeten Parameteroptimierung

### **3.1 Kostenfunktion bzw. Zielfunktion**

Aus Sicht der Optimierungsalgorithmen muss jedem Parametersatz  $x = (x_1, x_2, x_3, ... x_n)$ eindeutig und reproduzierbar ein sog. "Zielfunktionswert" zugeordnet werden. Dieser Zielfunktionswert kann als eine Art "Kostenwert" bzw. "Gütewert" aufgefasst werden, der mit abnehmendem Wert immer besser wird. In dem durch die *n* Parameter aufgespannten *n*-dimensionalen Parameterraum  $\mathbb{R}^n$  definiert die Zielfunktion  $f(x)$  somit ein Skalarfeld, dessen Minimum es zu finden gilt. Um nicht-physikalische Lösungen auszuschließen und die Suche zu beschleunigen wird i. d. R. ein Suchraum  $\Omega \in \mathbb{R}^n$ definiert.

Das Ziel der hier vorgestellten Optimierung von Baugrubensicherungen eine Kostenminimierung im Sinne der Minimierung des notwendigen Geldbetrags pro Laufmeter Verbauwand. Es liegt die Verwendung einer Kostenfunktion in eben diesem wörtlichen Sinne nahe: Die hier verwendete Kostenfunktion schätzt auf der Basis der geometrischen Abmessungen und berechneten Schnittgrößen den pro Laufmeter Wand notwendigen Geldbetrag ab. Formell setzt sich die Kostenfunktion  $f(x)$  summarisch aus einer Vielzahl von Einzelkostenfunktionen  $f_i(x)$  zusammen:

$$
f(x) = \sum_{i} f_i(x) \tag{1}
$$

Auf eine Beschreibung der Einzelkostenfunktionen  $f_i(x)$  wird aufgrund der großen Anzahl und Komplexität im Rahmen dieses Beitrags verzichtet. Generalisierend sind für alle kostenrelevanten Elemente und Arbeitsschritte jeweils spezifische Funktionen hinterlegt, deren Parameter auf der Basis einer Kostendatenbank aus Erfahrungswerten vorbelegt sind [\(Bild 4\)](#page-5-0). Diese Parameter sind jedoch projektspezifisch anpassbar. Dies könnte z. B. notwendig sein, wenn Arbeitsschritte im Ausland gegenüber dem lokalen Markt eine andere relative Abstimmung zueinander haben. Ein anderer häufiger Anwendungsfall ist die Festlegung, wie viel Deformation baugrundseitig hinter der Verbauwand akzeptiert werden können: Innerstädtisch werden Deformationen i. d. R. deutlich schärfer bewertet als auf freiem Feld.

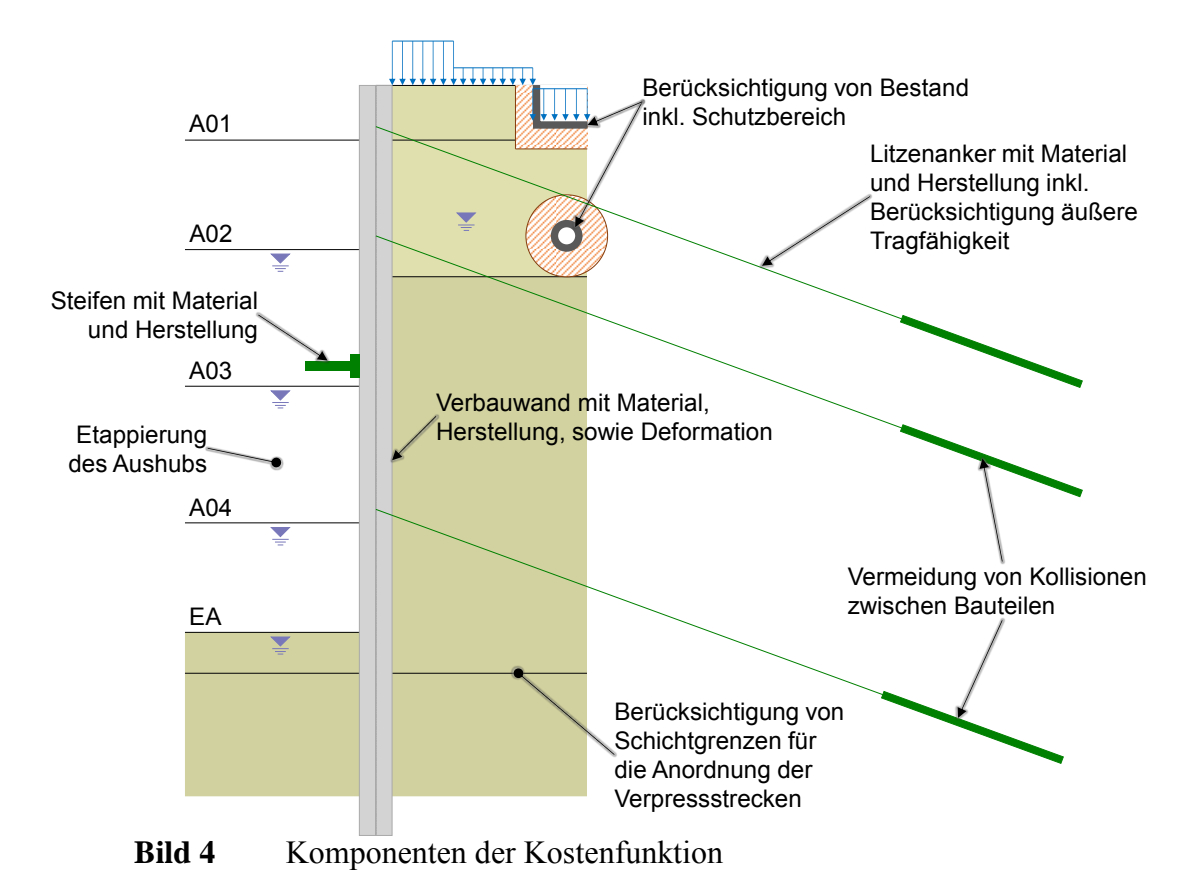

<span id="page-5-0"></span>Allgemein werden bei der Definition der Einzelkostenfunktionen eine Reihe besonderer Annahmen getroffen, um den Einsatz der mathematischen Optimierungsalgorithmen zu begünstigen:

- Sofern umsetzbar, werden die Kostenfunktionsparameter mit "physikalisch sinnvollen" Einheiten definiert. Diese Vorgabe zielt darauf ab, die Nachvollziehbarkeit und Prüfbarkeit zu verbessern, die projektspezifische Anpassung von Parametern zu vereinfachen und Fehlerquellen zu minimieren.
- Wo immer möglich, werden "kontinuierliche" Kennzahlen verwendet (i. d. R als reelle Zahlen). So wird beispielsweise im Zuge der Optimierung eine nicht gerundete bzw. "gebrochene" Anzahl von Litzen in den

Litzenankern zugelassen oder die Ankerneigung mit mehreren nichtgerundeten Nachkommastellen akzeptiert, und Ähnliches. Hintergrund dieses Vorgehens ist, dass bei einem Runden dieser Größen auch der Zielfunktionswert auf diskrete Werte eingeschränkt würde. Dies wiederum behindert die Arbeit vieler Optimierungsalgorithmen, da diese so in der Bestimmung des Gradienten (bzw. vergleichbarer Messgrößen) des Zielfunktionswertes in  $\Omega$  beeinträchtigt werden. Diese nicht-gerundeten Kennzahlen werden für das final resultierende Modell in ganzzahlige bzw. bautechnisch sinnvolle Werte überführt.

• Es werden Strafterme verwendet, um schlecht quantifizierbare aber dennoch unerwünschte Zustände in der Suche zu benachteiligen. Wird im Zuge der Optimierung ein unerwünschter Zustand erreicht, steigt durch den Strafterm der Betrag der Zielfunktion stark an, sodass der Optimierungsalgorithmus von diesem Parametersatz weggeleitet wird. So werden z. B. zu kleine vertikale Abstände zwischen den Aushubzuständen oder das Kreuzen einer Verpreßstrecke mit einer Schichtgrenze mit virtuellen Zusatzkosten beaufschlagt. Ebenso wird ein Durchbohren von bestehenden Einbauten oder Leitungen mit einem Strafbetrag sanktioniert.

### **3.2 Verwendeter Optimierungsalgorithmus**

Auf eine Vorstellung oder Diskussion der verschiedenen in der Literatur verfügbaren Optimierungsalgorithmen wird im Rahmen dieses Beitrags verzichtet. Der geneigte Leser sei an dieser Stelle auf die entsprechende Literatur verwiesen (z. B. [Meier 2008\)](#page-11-6). Für das folgende Beispiel wurde der von Eberhard und Kennedy entwickelte "Partikel-Schwarm-Optimierer" (PSO) verwendet. Dieses populationsbasierte Optimierungsverfahren leitet die Grundprinzipien seiner Arbeitsweise hauptsächlich aus den Verhaltensstrategien der belebten Natur ab. Die grundlegende Arbeitsweise des PSO kann als Nachbildung eines Schwarms mit einer endlichen Anzahl von punktförmigen und kollisionsfreien Individuen (Partikeln) aufgefasst werden, die sich innerhalb des durch die  $n$  Parameter  $aufgespannten n-dimensionalen Parameterraums bewegen. Durch eine Kommunikation$ zwischen den Partikeln findet eine indirekte Bestimmung der Richtung der Suche statt. Somit kann dieser Algorithmus auf eine explizite Bestimmung des Gradienten verzichten. Entsprechend ist dieses Verfahren als sehr robust, performant und wenig anfällig gegenüber kleineren Störungen in der Verteilung der Zielfunktionswerte im Parameterraum einzustufen. Eine detaillierte Beschreibung des Partikel-Schwarm-Optimierers und seiner Eigenschaften kann der Literatur entnommen werden (z. B. [Eberhart & Kennedy 1995,](#page-11-7) Kennedy [& Eberhart 1995,](#page-11-8) [Meier 2008\)](#page-11-6).

#### **4 Beispiel**

In [Bild 5](#page-7-0) ist der für dieses Berechnungsbeispiel verwendete schematische Schnitt durch den Verbau einer 20 m tiefen Baugrube mit der initialen Konfiguration (Tiefenlage und Neigung der Litzenanker) ersichtlich. Es handelt sich um eine vierfach rückverankerte überschnittene Bohrpfahlwand ( $d = 1.2$  m) mit einem vergleichsweise hohen Grundwasserstand (5 m unter Gelände) in geschichtetem Untergrund. Des Weiteren existiert eine tief liegende Leitung parallel zur Baugrubenwand mit einem Achsabstand von 7 m und mit 5.5 m Achstiefe, in deren Nähe keine Ankerbohrungen angeordnet werden dürfen. Dieser Leitungsschutzbereich mit einem Durchmesser von 3 m ist ebenfalls in [Bild 5](#page-7-0) (rot hervorgehoben) ersichtlich.

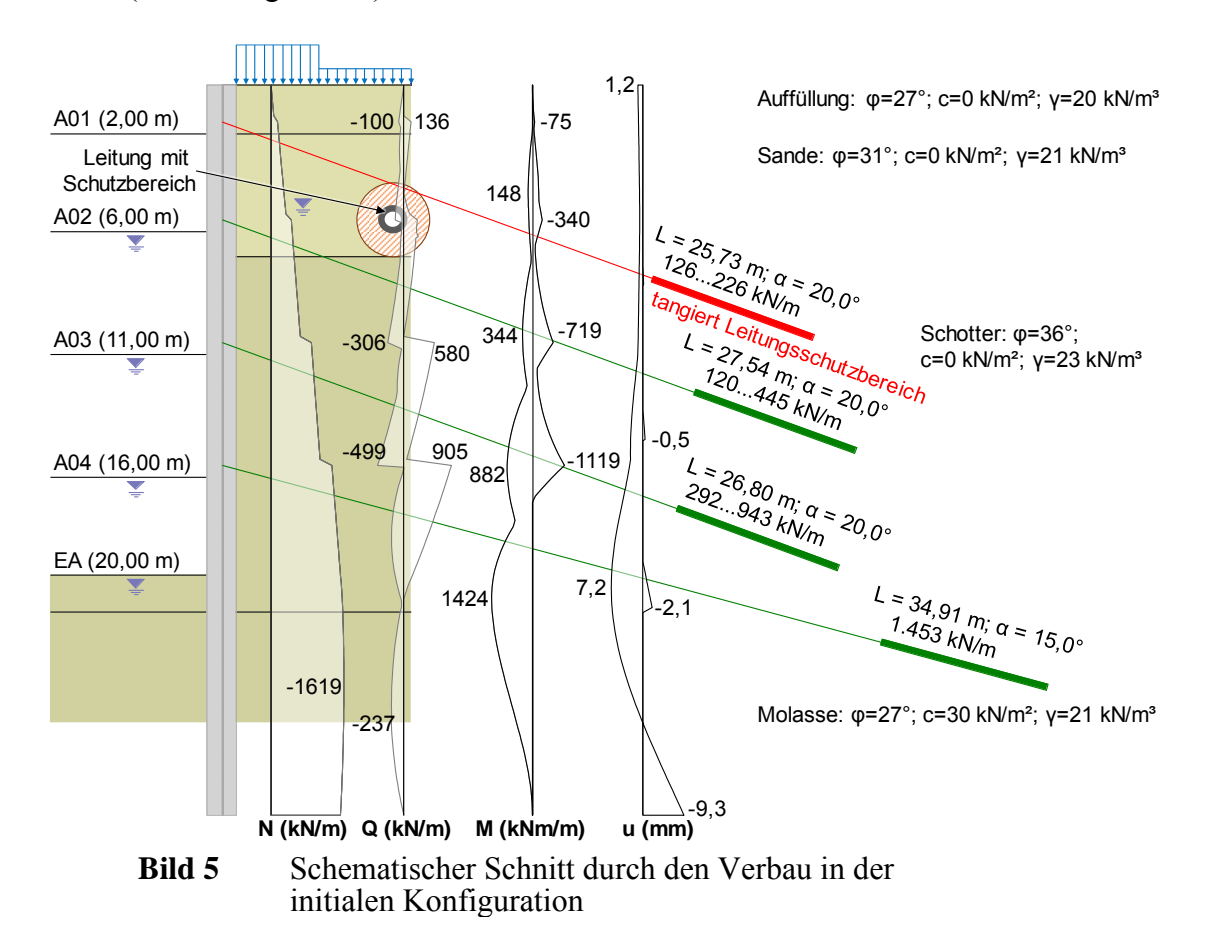

<span id="page-7-0"></span>Aus [Bild 5](#page-7-0) wird deutlich, dass diese initiale Konfiguration als suboptimal einzustufen ist: So streift die oberste Ankerlage den Schutzbereich der Leitung und durch die Anordnung der Anker werden vergleichsweise hohe Schnittkräfte in der Bohrpfahlwand und Ankerkräfte erzeugt. Für dieses Modell wurden zwei Optimierungssequenzen mit einem Partikel Schwarm Optimierer mit je 10 Partikeln ausgeführt, die im Folgenden als "Sequenz A" und "Sequenz B" bezeichnet werden.

[Bild 6](#page-8-0) zeigt die finalen Konfigurationen und [Bild 7](#page-8-1) den Verlauf des Zielfunktionswertes über beide Sequenzen des verwendeten PSO-Verfahrens. Aus [Bild 6](#page-8-0) ist gut ersichtlich, dass der PSO in Sequenz A die oberste Ankerlage oberhalb des Schutzbereichs der Leitung und in Sequenz B unterhalb des Schutzbereichs angeordnet hat – eine Verletzung des Schutzbereichs aber meidet. Die restlichen Ankerlagen verteilen sich abhängig von der Lage der ersten Ankerlage sinnvoll über die Wandhöhe, wobei der zunehmenden Belastung mit der Tiefe Rechnung getragen wird. Eine Anordnung der Verpreßstrecken auf oder in der Nähe der Schichtgrenzen wurde berücksichtigt und findet ebenfalls nicht statt.

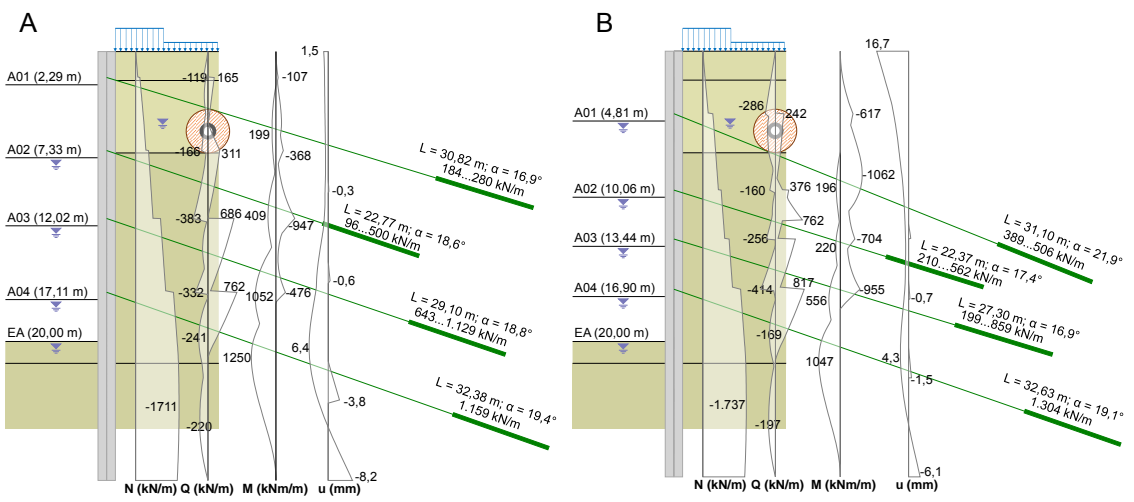

<span id="page-8-0"></span>**Bild 6** Finale Konfigurationen der Optimierungssequenzen A und B (zugrunde liegendes numerisches Modell identisch; Optimierungsalgorithmus in unterschiedlichen Optima konvergiert)

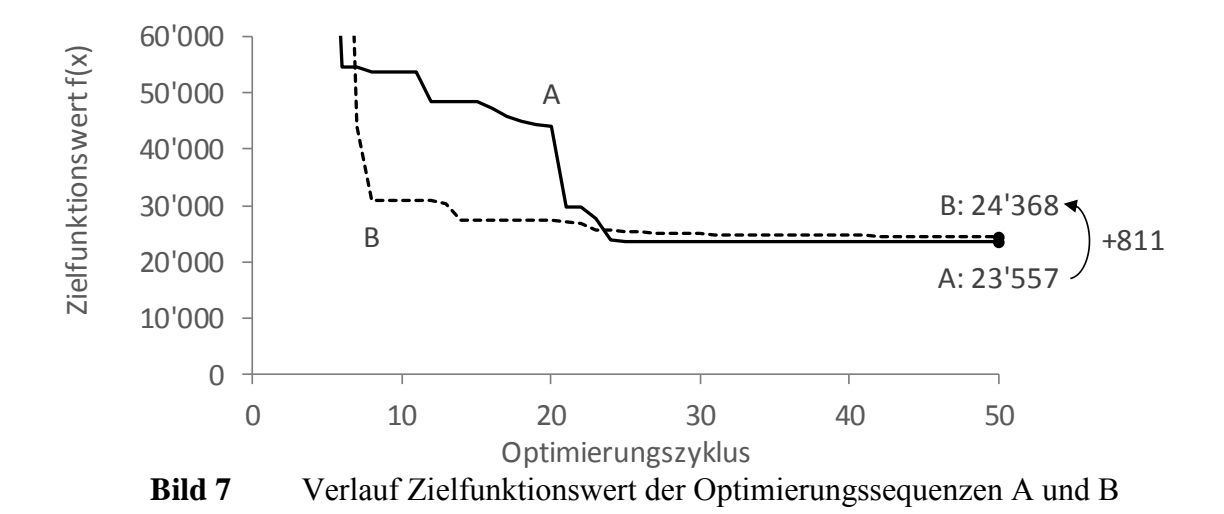

<span id="page-8-1"></span>Der in [Bild 7](#page-8-1) ersichtliche Verlauf des Zielfunktionswertes im Zuge der Optimierungssequenzen ist als typisch für das Verhalten eines PSO einzustufen: Das Verfahren verbessert den erreichten Zielfunktionswert in einzelnen Ereignissen sprungartig (z.B. zwischen Zyklus 20 und 21 für Sequenz A) und konvergiert nachfolgend stetiger. Beide Optimierungssequenzen wurden zum Zyklus 50 abgebrochen, da keine signifikante Verbesserung in mehr als 20 Zyklen beobachtet werden konnte. Im Vergleich zwischen

Sequenz A und B liegt der Zielfunktionswert nach 50 Zyklen von A ca. 811 Einheiten unter B. Rein mit Blick auf den realisierten Zielfunktionswert, würde somit die finale Konfiguration von Sequenz A bevorzugt werden.

## **5 Fazit und Ausblick**

Ziel der hier vorgestellten Arbeit ist, ein Werkzeug für die Entlastung des Planers für das Design von Baugrubensicherungen zur Verfügung zu stellen, wobei der bisherige Design-Workflow möglichst unverändert bleiben sollte.

In diesem Beitrag nicht gezeigt wurde der Einsatz verschiedener weiterer Techniken im Kontext der automatisierten Optimierung: so werden beispielsweise andere Optimierungsverfahren, die statistische Modellanalyse mittels Scatterplot-Matrix zur Robustheitsbewertung der Lösung eingesetzt. Aktuell in der Entwicklung befindet sich die integrierte automatisierte elastische Iteration der Ankersteifigkeiten sowie der Fußbettung.

Auch wenn das hier vorgestellte Konzept in der Lage ist, das statische System eines Baugrubenverbaus stark zu optimieren, ist das resultierende System immer kritisch durch einen Planer zu hinterfragen. Weiterhin kann es durchaus sinnvoll sein, ausgewählte konstruktive Elemente bewusst widerstandsfähiger zu wählen, als diese aus der Optimierung kommen, um statischen Spielraum bei unvorhergesehen Ereignissen während der Ausführung zu haben.

Außer der in diesem Beitrag gezeigten Kostenoptimierung für Baugrubensicherungen zeigt [Bild 8](#page-10-2) weitere Anwendungsfelder für Parameterbestimmungen mittels mathematischen Optimierungsalgorithmen:

- In [Bild 8a](#page-10-2) sind der Anfangszustand, zwei Zwischenzustände und der Endzustand der Volumenoptimierung eines Brückenwiderlagers gezeigt: Für ein vereinfachendes "Klötzchenmodell" werden ausgehend von einem (gedachten) Betonblock schrittweise immer mehr Volumenteile entfernt. Im Endzustand werden alle verbleibenden Teilvolumina in mindestens einem Lastfall für den Abtrag der Lasten an den Auflagern auf den Widerlagerfuss aus statischer Sicht benötigt.
- [Bild 8b](#page-10-2) zeigt stellvertretend für das große Anwendungsgebiet der Parameterrückrechnung ein Finite-Elemente-Modell von einem Rutschhang. Für diesen Hang wurden auf der Basis von Verschiebungsdaten über der Zeit die Parameter einer vermuteten Schwächezone rückgerechnet. Weitere häufige Anwendungen für automatisierte Parameterrückrechnungen mithilfe von Optimierungsalgorithmen ergeben sich im Zuge der Auswertung von Feld- und Laborversuchen.

• Im Zuge einer automatisierten Iteration von kombinierten Pfahl-Plattengründung (KPP) können Optimierungsalgorithmen für die Festlegung der Anordnung und Längen der Gründungspfähle verwendet werden. In [Bild 8c](#page-10-2) ist beispielhaft das Tiefbau-Partialmodell eines Streifens einer KPP abgebildet.

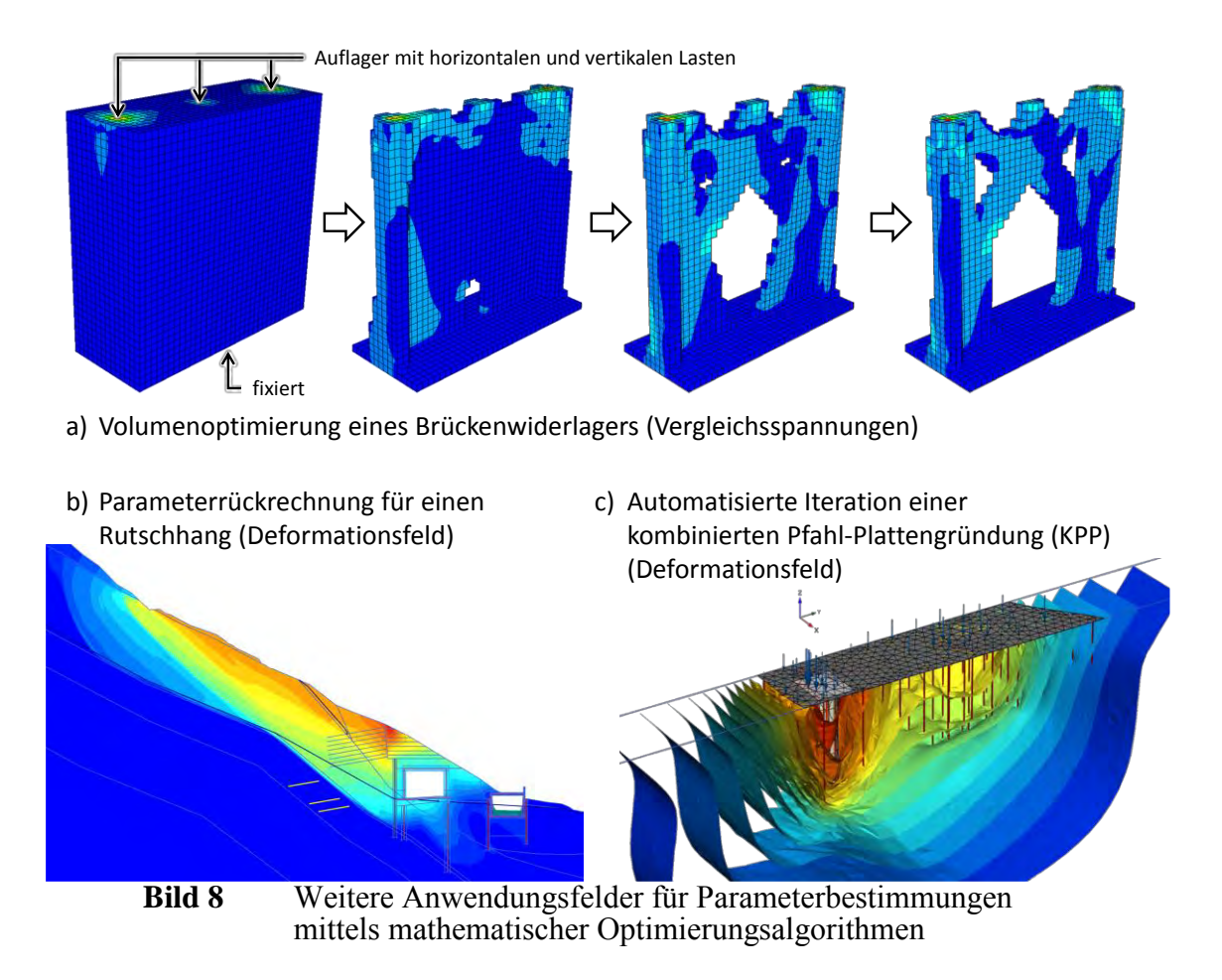

#### <span id="page-10-2"></span>**Literatur**

Steiger, H.; Pitteloud, L. (2001)

<span id="page-10-0"></span>Neue Entwicklung für die Optimierung der Bemessung von tiefen Baugruben in Frankfurt am Main. Mitteilungen des Instituts und der Versuchsanstalt für Geotechnik der Technischen Universität Darmstadt, Heft Nr. 55.

Moormann, C.; (2002):

<span id="page-10-1"></span>Trag- und Verformungsverhalten tiefer Baugruben in bindigen Böden unter besonderer Berücksichtigung der Baugrund-Tragwerk- und der Baugrund-Grundwasser-Interaktion. Mitteilungen des Instituts und der Versuchsanstalt für Geotechnik der Technischen Universität Darmstadt, Heft Nr. 59.

Ledesma, A.; Gens, A.; Alonso, E. E. (1996)

<span id="page-11-1"></span>Estimation of Parameters in Geotechnical Backanalysis – I. Maximum Likelihood Approach. Elsevier Science, Computers and Geotechnics, Vol. 18, No. 1, 1-27.

- Gens, A.; Ledesma, A.; Alonso, E. E. (1996) Estimation of Parameters in Geotechnical Backanalysis – II. Application to a Tunnel Excavation Problem. Elsevier Science, Computers and Geotechnics, Vol. 18, No. 1, 29-46.
- <span id="page-11-2"></span>Malecot, Y.; Flavigny, E.; Boulon, M. (2004) Inverse Analysis of Soil Parameters for Finite Element Simulation of Geotechnical Structures: Pressuremeter Test and Excavation Problem. In: Brinkgreve, Schad, Schweiger & Willand (eds.) Proc. Symp. Geotechnical Innovations, Verlag Glückauf, Essen, 659-675.
- <span id="page-11-3"></span>Feng, X.-T.; Chen, B.-R.; Yang, C.; Zhou, H.; Ding, X. (2005) Identification of visco-elastic models for rocks using genetic programming coupled with the modified particle swarm optimization algorithm. International Journal of Rock Mechanics & Mining Sciences, Elsevier-Verlag, 13 S.
- <span id="page-11-4"></span>Meier, J; Schädler, W.; Borgatti, L.; Corsini, A.; Schanz, T. (2008) Inverse Parameter Identification Technique Using PSO Algorithm Applied to Geotechnical Modeling. Hindawi Publishing Corporation, Artificial Evolution and Applications, Vol. 2008, Article ID 574613, 14 S., doi:10.1155/2008/574613
- Grabe, J.; Kinzler, S. Pucker, T.; Mardfeldt, B. (2010)

<span id="page-11-5"></span>Untersuchung des Tragverhaltens und der Anwendbarkeit numerischer Optimierungsverfahren für Kaikonstruktionen. 31. Baugrundtagung, München, 123-129

Meier, J. (2008)

<span id="page-11-6"></span><span id="page-11-0"></span>Parameterbestimmung mittels inverser Verfahren für geotechnische Problemstellungen. Dissertation an der Bauhaus-Universität Weimar, Lehrstuhl für Bodenmechanik, 284 S.

Eberhart, R. C.; Kennedy, J. (1995)

<span id="page-11-7"></span>A new optimizer using particle swarm theory. Proceedings of the Sixth International Symposium on Micromachine and Human Science, Nagoya, Japan. 39-43.

#### Kennedy, J.; Eberhart, R. (1995)

<span id="page-11-8"></span>Particle swarm optimization. Proceedings of the IEEE International Conference on Neural Networks, Piscataway, NJ:IEEE Press, 1942-1948.